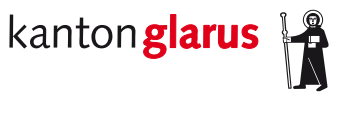

**Bau und Umwelt Raumentwicklung und Geoinformation**

# **Wildruhezonen**

# **Dokumentation kantonales minimales Geodatenmodell**

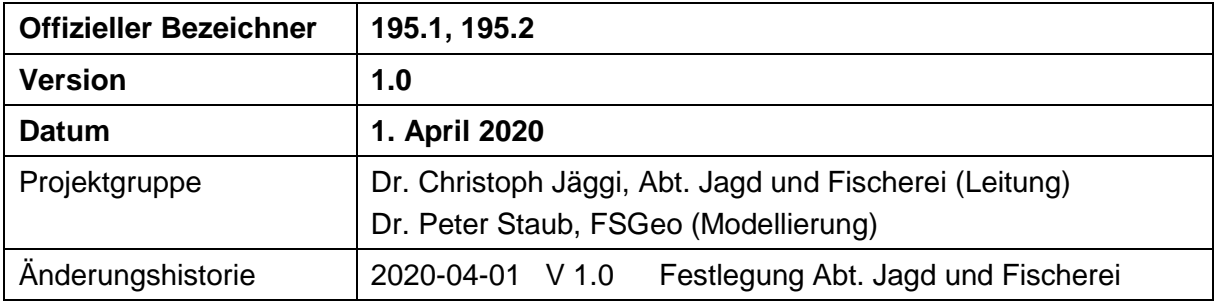

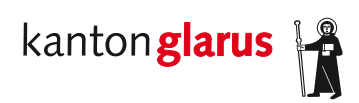

# Inhalt

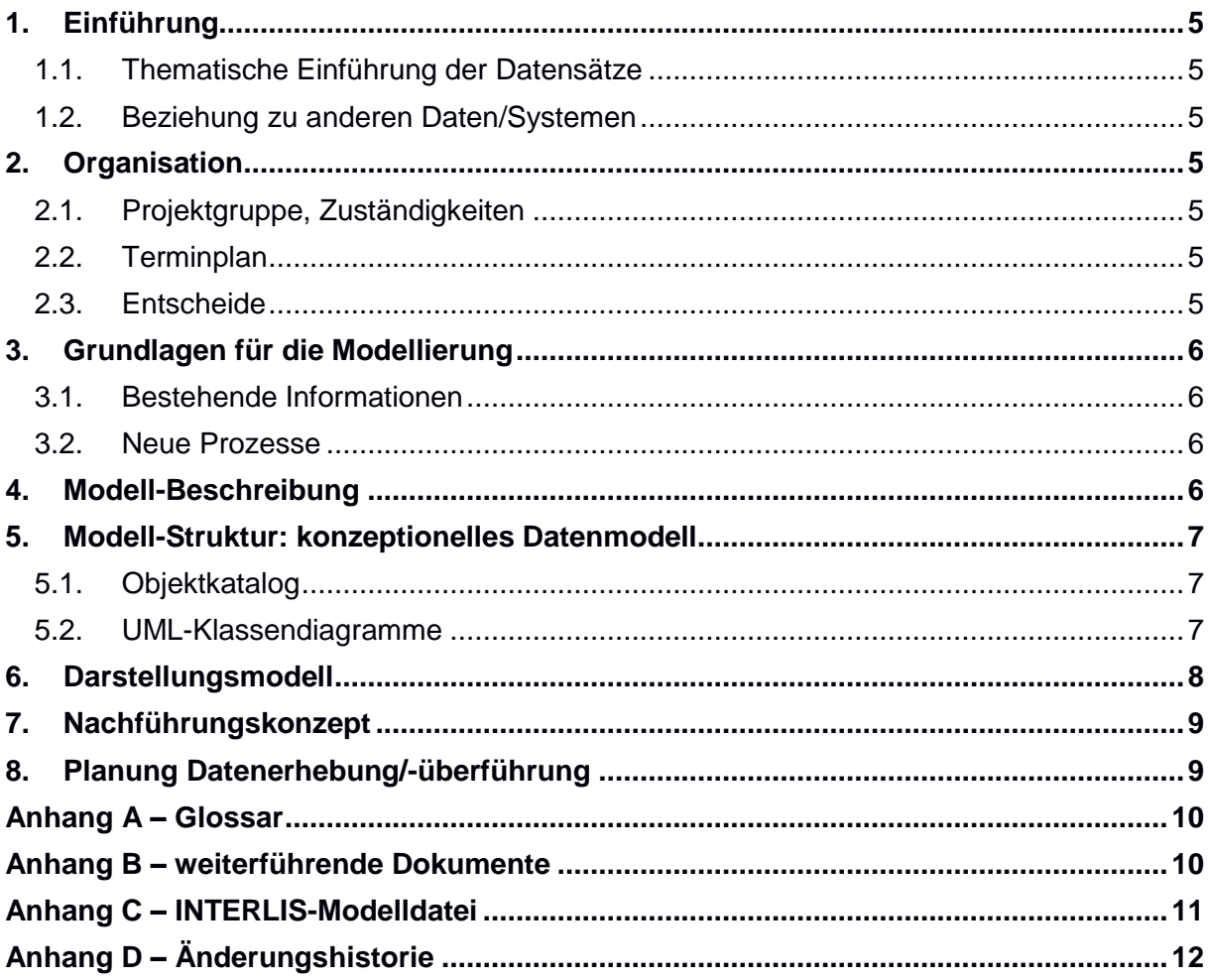

# **1. Einführung**

#### *1.1. Thematische Einführung der Datensätze*

Aufgrund der Jagdgesetzgebung des Bundes sind die Kantone verpflichtet, Massnahmen zum Schutz der Wildtiere vor Störungen zu ergreifen. Ein Instrument hierfür sind temporäre Wildruhezonen. Der Regierungsrat des Kanton Glarus hat am 25. Oktober 2016 die Verordnung über Wildruhezonen erlassen [Regierungsrat 2016]. Sie enthält nebst allgemeiner Grundsätze und Einschränkungen (z.B. Leinenpflicht für Hunde, Wege- und Routengebot etc.) auch Karten der rechtsverbindlichen Wildruhezonen und der erlaubten Wege und Routen.

Mit der Publikation der Wildruhezonen und ihren Bestimmungen in den Geoportalen des Kantons und des Bundes können sich Erholungssuchende informieren, wo sie bei ihrem Aufenthalt in der Natur Einschränkungen haben.

#### *1.2. Beziehung zu anderen Daten/Systemen*

Die Wildruhezonen überlagern teilweise die Eidgenössischen Jagdbanngebiete (Wildtierschutzgebiete). Die Schutzbestimmungen in diesen Gebieten in der Verordnung über die eidgenössischen Jagdbanngebiete vom 30. September 1991 festgelegt [Bundesrat 1991].

Die erlaubten Wege und Routen basieren auf den Datensätzen zu Strassen, (Wander-)wegen und Schneesportrouten des Bundes (SwissTLM3D).

### **2. Organisation**

#### *2.1. Projektgruppe, Zuständigkeiten*

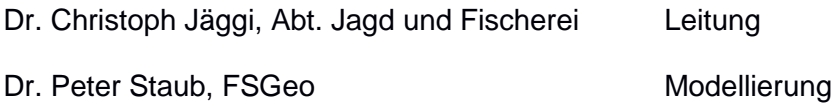

#### *2.2. Terminplan*

Das Datenmodell wird im Frühling 2020 definiert und umgesetzt; die Daten werden per Mitte Jahr 2020 bereitgestellt.

#### *2.3. Entscheide*

Das minimale Datenmodell des Bundes «Wildruhezonen\_LV95\_V2\_1» (MDM) wird übernommen und geringfügig entsprechend den kantonalen Mehranforderungen erweitert.

# **3. Grundlagen für die Modellierung**

#### *3.1. Bestehende Informationen*

Der fachliche und rechtliche Hintergrund ist beschrieben in der Modelldokumentation «Ruhezonen für Wildtiere (inkl. Routennetz – ID GeoIV 195.1 und 195.2» [BAFU 2020].

Bestehende Geodaten: Weg- und Strassennetz, Schneesportrouten des Bundes

Kantonale Verordnung über die Wildruhezonen vom 26. Oktober 2016 beinhaltet im Anhang die Gebiete und erlaubten Wege und Routen. Änderungen des Anhangs erfolgen durch den Regierungsrat des Kantons Glarus.

#### *3.2. Neue Prozesse*

–

#### **4. Modell-Beschreibung**

Für die Beschreibung des MDM wird auf die Dokumentation des BAFU [BAFU 2020] verwiesen.

Als grundsätzliche Modellerweiterung werden stabile Objektidentifikatoren in der Form UUID eingeführt.

Den Wildruhezonen im Kanton Glarus werden so genannte «Zielarten» zugewiesen. Das bedeutet, der Schutz vor Störung wird in auf gewisse Tierarten fokussiert und entsprechend haben die verschieden Wildruhezonen unterschiedliche Ruhe – oder Schutzzeiten in Abhängigkeit der Zielarten oder Zielartengruppe. Es werden zwei Zielartengruppen unterschieden: Schalenwild mit den Arten Gämse, Reh, Rotwild, Steinbock sowie Raufusshühner mit den Arten Haselhuhn, Auerhuhn, Birkhuhn und Schneehuhn.

Zur Erfassung der Zielarten wird ein externer Katalog definiert, der in der vorliegenden Version folgende Einträge umfasst:

- Schalenwild
- Raufusshühner
- Schalenwild und Raufusshühner

Der Eintrag «Schalenwild und Raufusshühner» wird im Sinne der Einfachheit des Modells definiert.

# **5. Modell-Struktur: konzeptionelles Datenmodell**

#### *5.1. Objektkatalog*

– (der Objektkatalog des MDM wird nicht erweitert)

#### *5.2. UML-Klassendiagramme*

Erweiterung des MDM: externer Katalog «Zielarten»:

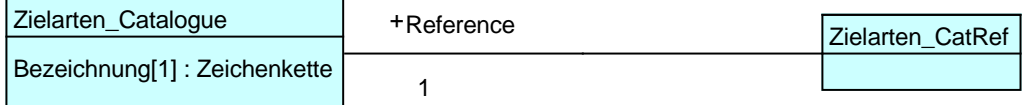

Erweiterung des MDM: Wildruhezonen (Referenzierung der «Zielart»):

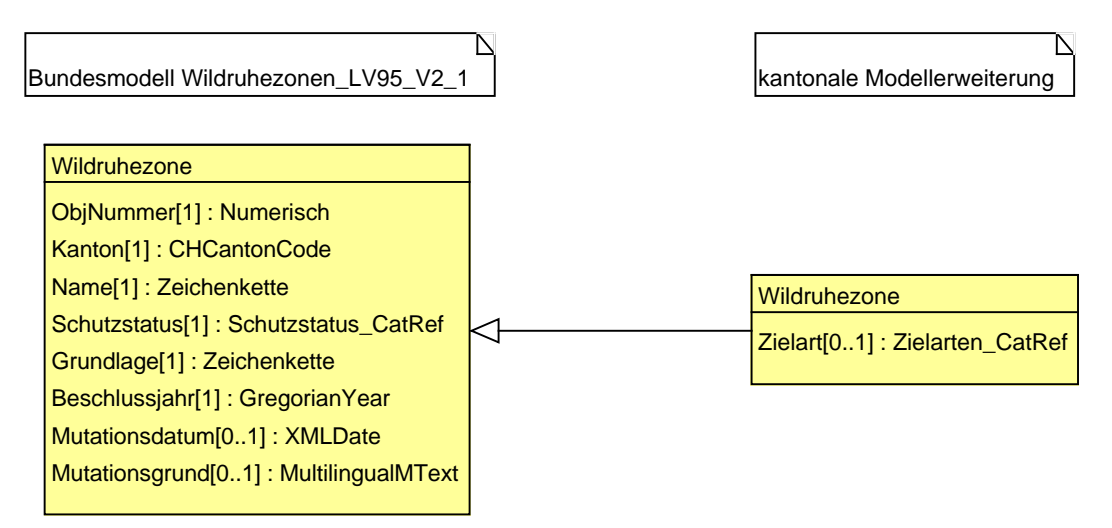

Darstellung Gesamtmodell: MDM plus kantonale Erweiterungen:

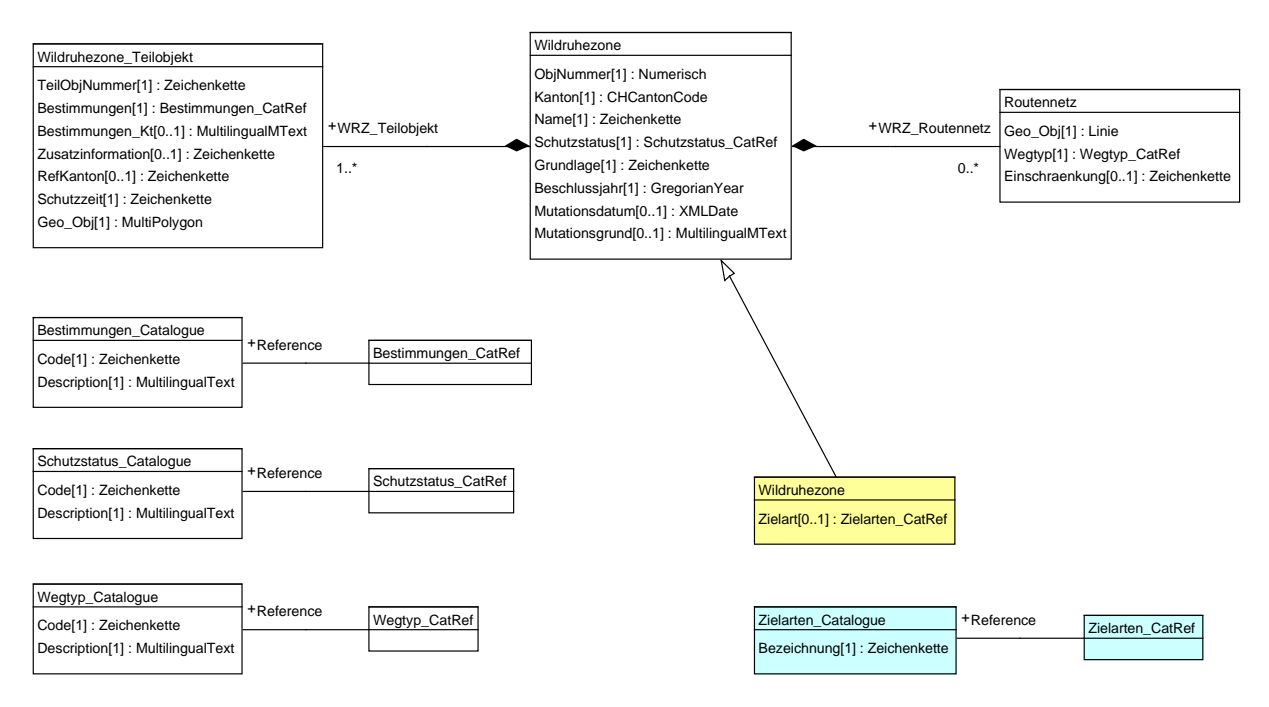

### <span id="page-7-0"></span>**6. Darstellungsmodell**

Die Wildruhezonen werden je nach Schutzzeit (Attribut des geometrischen Objekts «Wildruhezone\_Teilobjekt») unterschiedlich mit einer 40%-Transparenz und einer schwarzen, 0.26mm starken Randlinie dargestellt:

- 21.12–31.03. RGB: 230/230/105
- 21.12–30.04. RGB: 180/145/230
- 21.12–30.06. RGB: 255/120/150
- 01.04.–30.06. RGB: 180/085/060
- 01.09.–31.10. RGB: 100/235/190

Das Routennetz wird je nach Wegtyp (Attribut von «Routennetz» in [BAFU 2020]) unterschiedlich als 1mm starke Linie dargestellt:

- Wegtyp = **W1**: erlaubter Weg ohne Einschränkungen RGB: 235/000/000
- Wegtyp = **W2** + Einschraenkung = «Verbot von Schneesportgeräten» RGB: 085/155/030
- $\bullet$  Wegtyp = W2 + Einschraenkung = «Schneesportroute» RGB: 000/135/210
- Wegtyp =  $W2$  + Einschraenkung = «Weg gesperrt 21.12. 31.03. und Wegegebot  $01.04 - 30.06$  »
	- RGB: 235/000/000 ; gestrichelt 1.8mm mit 2.2mm Zwischenraum

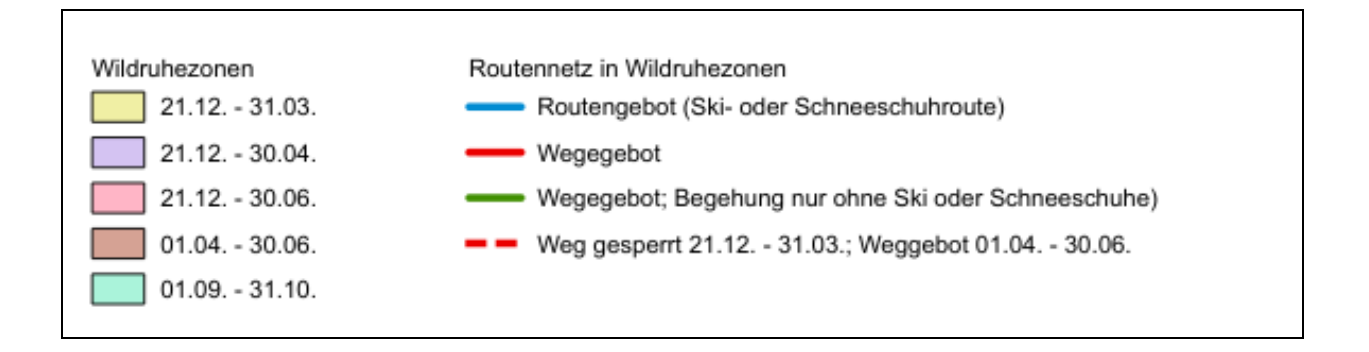

# **7. Nachführungskonzept**

Die Daten werden nur bei Bedarf und direkt im Raumdatenpool nachgeführt. Bei den Routenobjekten mit Typ «W2» ist dafür zu sorgen, dass im Attribut «Einschraenkung» für die unterschiedliche Symbolisierung die korrekten Einträge erfasst werden, vgl. Kapitel [6.](#page-7-0)

# **8. Planung Datenerhebung/-überführung**

Die Überführung der vorhandenen Daten erfolgt im Raumdatenpool via SQL. Die Abbildung der bestehenden Wegtypen auf die Wegtypen in Kombination mit den «Bestimmungen» der Wildruhezonen und «Einschränkungen» des Routennetzes wird durch die zuständige Fachstelle des Kantons erstellt.

Das bestehende Datenbankschema wird nach der Datenüberführung aufgegeben und die Publikation der Daten im kantonalen Geoportal wird auf die Daten im modelläquivalenten Datenbankschema umkonfiguriert.

# **Anhang A – Glossar**

–

# **Anhang B – weiterführende Dokumente**

BAFU (2020): Ruhezonen für Wildtiere (inkl. Routennetz – ID GeoIV 195.1 und 195.2; Version 2.1 vom 23. Januar 2020;

[https://www.bafu.admin.ch/bafu/de/home/zustand/daten/geodatenmodelle/biodiversitaet-](https://www.bafu.admin.ch/bafu/de/home/zustand/daten/geodatenmodelle/biodiversitaet--geodatenmodelle.html) [geodatenmodelle.html.](https://www.bafu.admin.ch/bafu/de/home/zustand/daten/geodatenmodelle/biodiversitaet--geodatenmodelle.html)

Bundesrat (1991); Verordnung über die eidgenössischen Jagdbanngebiete vom 30. September 1991; SR 922.31; [https://www.admin.ch/opc/de/classified](https://www.admin.ch/opc/de/classified-compilation/19910230/index.html)[compilation/19910230/index.html](https://www.admin.ch/opc/de/classified-compilation/19910230/index.html)

Regierungsrat (2016): Verordnung über Wildruhezonen vom 26. Oktober 2016 inkl. Anhang; VI E/22/7; [http://gesetze.gl.ch/app/de/texts\\_of\\_law/VI%20E%2F22%2F7](http://gesetze.gl.ch/app/de/texts_of_law/VI%20E%2F22%2F7)

#### **Anhang C – INTERLIS-Modelldatei**

```
INTERLIS 2.3;
!! Version | Modification
!!------------------------------------------------------------------------
!! 2020-03-13 | Erste Modellversion; Import/Erweiterung MGDM BAFU
!!@ IDGeoIV="195.1, 195.2"
!!@ technicalContact=mailto:geoinformation@gl.ch
!!@ furtherInformation=https://models.geo.gl.ch/pdf/GL_Wildruhezonen_V1.pdf
MODEL GL_Wildruhezonen_Codelisten_V1 (de)
AT "https://www.gl.ch"
VERSION "2020-03-13"
   IMPORTS CatalogueObjects_V1,Wildruhezonen_Codelisten_V2_1;
   TOPIC Codelisten EXTENDS Wildruhezonen_Codelisten_V2_1.Codelisten =
     /** Katalog der Zielarten Schutzbestimmung */
    CLASS Zielarten Catalogue EXTENDS CatalogueObjects V1.Catalogues.Item =
       /** Bezeichnung der Zielarten */
       Bezeichnung : MANDATORY TEXT;
    END Zielarten Catalogue;
     STRUCTURE Zielarten_CatRef EXTENDS 
CatalogueObjects V1.Catalogues.MandatoryCatalogueReference =
      Reference (EXTENDED) : MANDATORY REFERENCE TO (EXTERNAL) 
Zielarten Catalogue;
   END Zielarten CatRef;
   END Codelisten;
END GL_Wildruhezonen_Codelisten_V1.
!!@ IDGeoIV="195.1, 195.2"
!!@ technicalContact=mailto:geoinformation@gl.ch
!!@ furtherInformation=https://models.geo.gl.ch/pdf/GL_Wildruhezonen_V1.pdf
MODEL GL_Wildruhezonen_V1 (de)
AT "https://www.gl.ch"
VERSION "2020-03-13" =
   IMPORTS GL_Wildruhezonen_Codelisten_V1,Wildruhezonen_LV95_V2_1;
   TOPIC Wildruhezonen EXTENDS Wildruhezonen_LV95_V2_1.Wildruhezonen =
     OID AS INTERLIS.UUIDOID;
    DEPENDS ON GL Wildruhezonen Codelisten V1.Codelisten;
     CLASS Wildruhezone (EXTENDED) =
       /** Zuordnung der Zielarten Schutzbestimmung zur Wildruhezone */
      Zielart: GL_Wildruhezonen Codelisten V1.Codelisten.Zielarten CatRef;
     END Wildruhezone;
   END Wildruhezonen;
END GL_Wildruhezonen_V1.
```
# Anhang D - Änderungshistorie

 $\equiv$